### *File Properties and Permissions*

#### Managing File Access in Linux

Peter Perry July 2009

# *What is it about?*

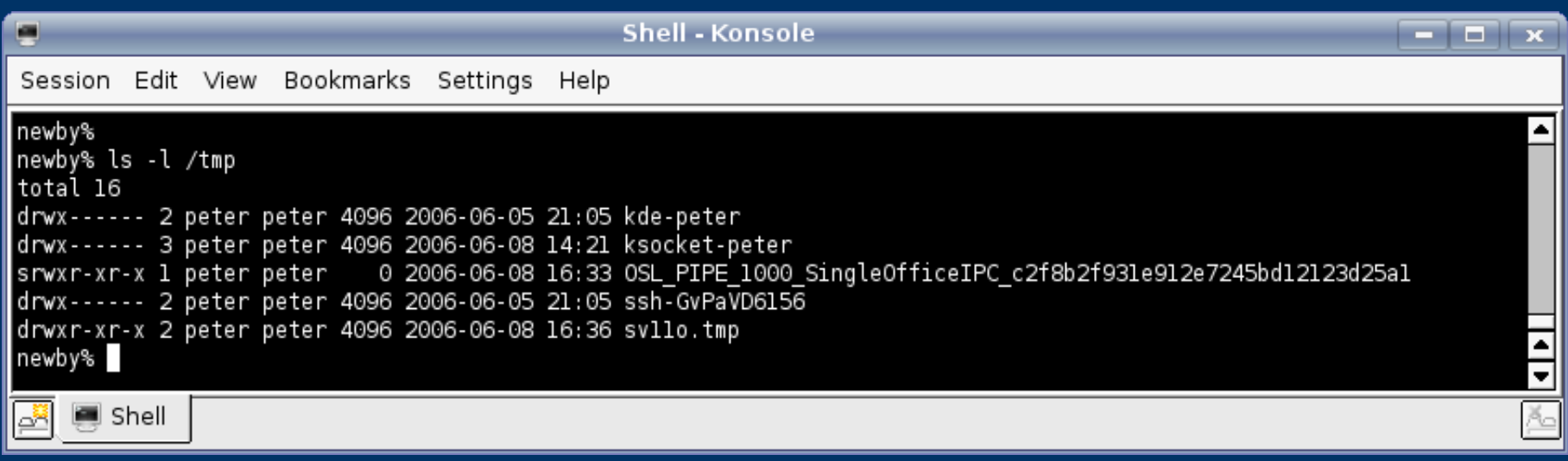

- Open a shell (terminal) and type "Is -l"
- You get quite a bit of information about each file.
- Tonight, we are going to explore some of that information

### *But Why Should I Care?*

- The short answer is that if you are the only user of your computer, you may not have to.
- But how do you stop your grandson from inadvertently doing the equivalent of "rm -rf /"?
- How can you let some users access some of your files, while stopping others?
- And anyway, what does it mean?

## *So, start with something simple*

- Linux, like most flavours of Unix, remembers quite a bit about each file:
	- Who **created** it and when
	- Who last **modified** it and when
	- How **large** it is
	- What **group** it belongs to (more on this later)
	- What type of file it is (directory, link, data file)

### *Have you ever looked at your /etc/passwd file?*

games:x:5:60:games:/usr/games:/bin/sh statd:x:108:65534::/var/lib/nfs:/bin/false bianka:x:1001:1001:Bianka:/home/bianka:/usr/bin/zsh work:x:28315:0:Peter:/home/work:/bin/bash

- This is a small excerpt from mine.
- It establishes user name, user ID, default group, home directory, and the shell you use.
- It does NOT establish your password (it used to).

## *And Groups?*

- Groups are defined in the file "/etc/group"
- When you log in, you are in your default group
- Normally, any new file you create will be assigned to that group and be owned by you.

### *File Permissions*

- In early Unix, it was three octal digits.
- Each digit controlled one part of the access.
	- The first digit is for the owner of the file (you) u
	- The second digit is for members of the group g
	- The third digit is for everyone else o
- Within a digit three bits control types of access
	- $-4 \text{read}(r)$
	- $2$  write  $(w)$
	- $-1$  execute  $(x)$

### *Directory Permissions*

- You must have "execute" permission to use a directory as a directory.
- You must have write permission to create files in a directory.

# *Too hard?*

- These days we do it all symbolically, using the "chmod" command
	- chmod  $g+x$  add execute permissions for the group
	- chmod u-w stop yourself accidentally deleting it (you will be prompted whether you really want to)
	- chmod a+rx allow everyone to read and execute it.
- We will come back to what these mean

#### So you can set up several accounts on your computer

- Each with its own password
- Each can have exclusive access to their own files (of course, you are the superuser and can do anything)
- Each can share the files they want with other users
- You can make several groups for even more flexibility.

### *The commands*

- chmod [-mode] [files] sets the access permissions for files.
- chgrp [-options] group [files] sets the group a file is in (by default your files will usually be assigned to your default group).

### *chmod modes*

- The mode is  $[who][+|-]=][category]$
- Multiple modes can be given, separated by commas.
- [who] is u (user), g (group), o(other), or a (all).
- [category] is one or more of 'rwxXstugo'
- + means add this permission, means remove it, and  $=$  means set (removing all others).

### *chmod modes*

- $r$  read
- $\bullet$  w write
- $x$  execute (or directory access)
- $X$  execute/directory access, only if it is a directory or already has execute access.
- $\bullet$   $\overline{s}$  set id bit (see later)
- $t$  set sticky bit (forget it)
- $\bullet$   $\bar{u}$  copy the user permissions
- $g$  copy the group permissions
- $\bullet$   $\circ$  copy the other permissions

### *Umask*

- Setting a umask enables you to control the default permissions on a file
- The mask specifies the permission bits that are NOT set. - e.g. umask 022 means owner has all permissions, group and world do not have write permissions.

### *Set ID Bits*

- If a directory has "set ID bits" set in its permissions, then files created in it inherit some of their properties from the directory.
- Setting the user bit (chmod u+s) means that files created in the directory will inherit the owner of the directory.
- Setting the group bit (chmod g+s) means that files created in the directory inherit the group of the directory.

### *File Sticky Bit*

• There is also a "file sticky bit" but according to "man chmod" it has no effect on most Linux systems.

# *Or Go All GUI*

- Find the file (browser)
- Right Click
- Select "Properties"
- Select "Permissions"

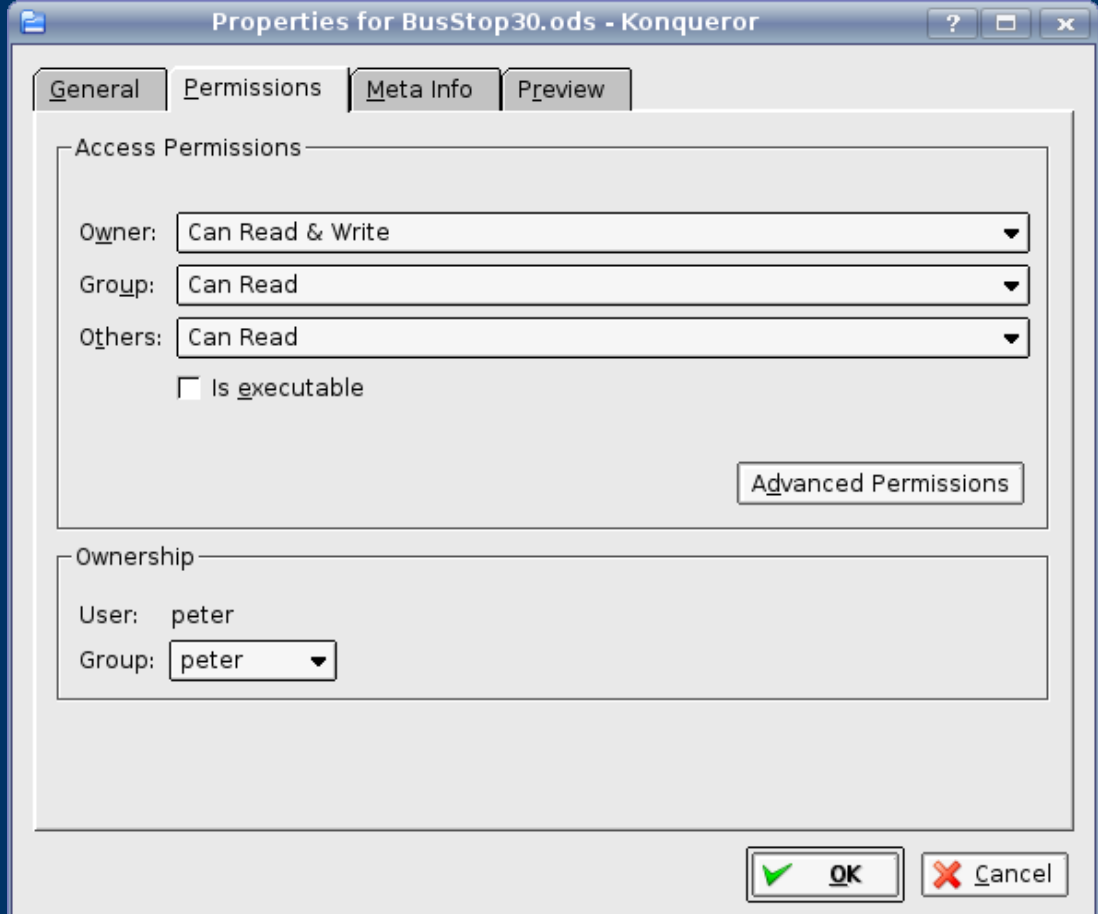

### *Advanced Permissions*

• Select advanced permissions to play with the bits directly.

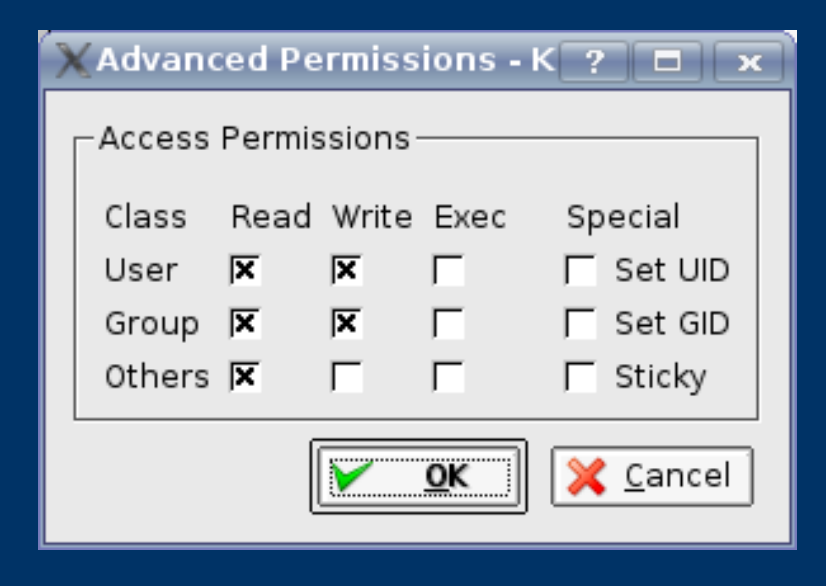

# *All too easy, isn't it?*